# Aplicação do QIAsymphony RGQ Kit *artus*® BK Virus QS-RGQ (tipo de amostra: urina, 800 µl)

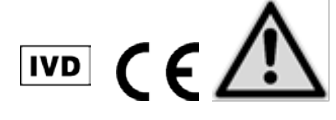

Antes da execução do teste, verifique a disponibilidade de novas revisões de classificação eletrônica em www.qiagen.com/products/artusbkvirusrgpcrkit.aspx. O estado atual da revisão é indicado pela data de publicação (formato: mês/ano).

# Informações gerais

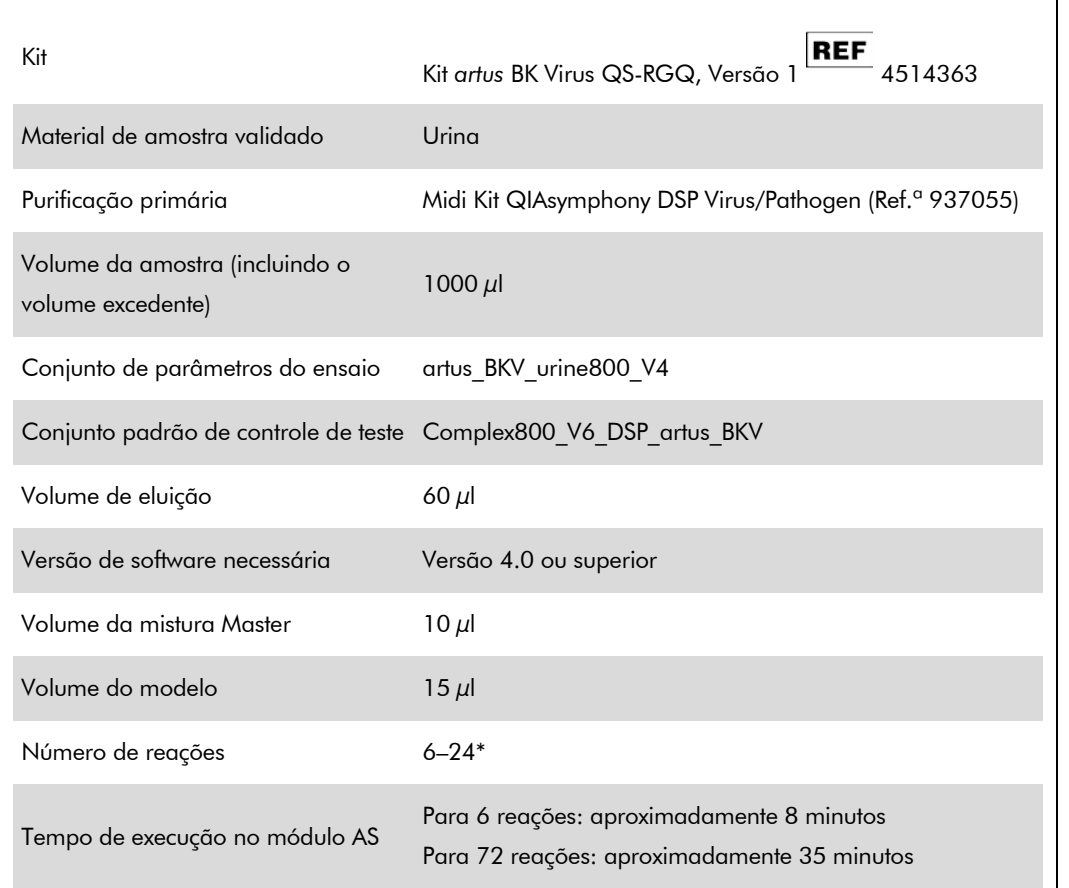

\* Para a configuração do ensaio do vírus BK, podem ser configurados até 216 (9 X 24) ensaios em um único ensaio no QIAsymphony AS.

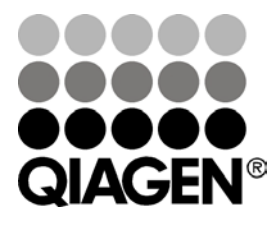

Maio 2012

Sample & Assay Technologies

# <span id="page-1-0"></span>Materiais necessários mas não fornecidos

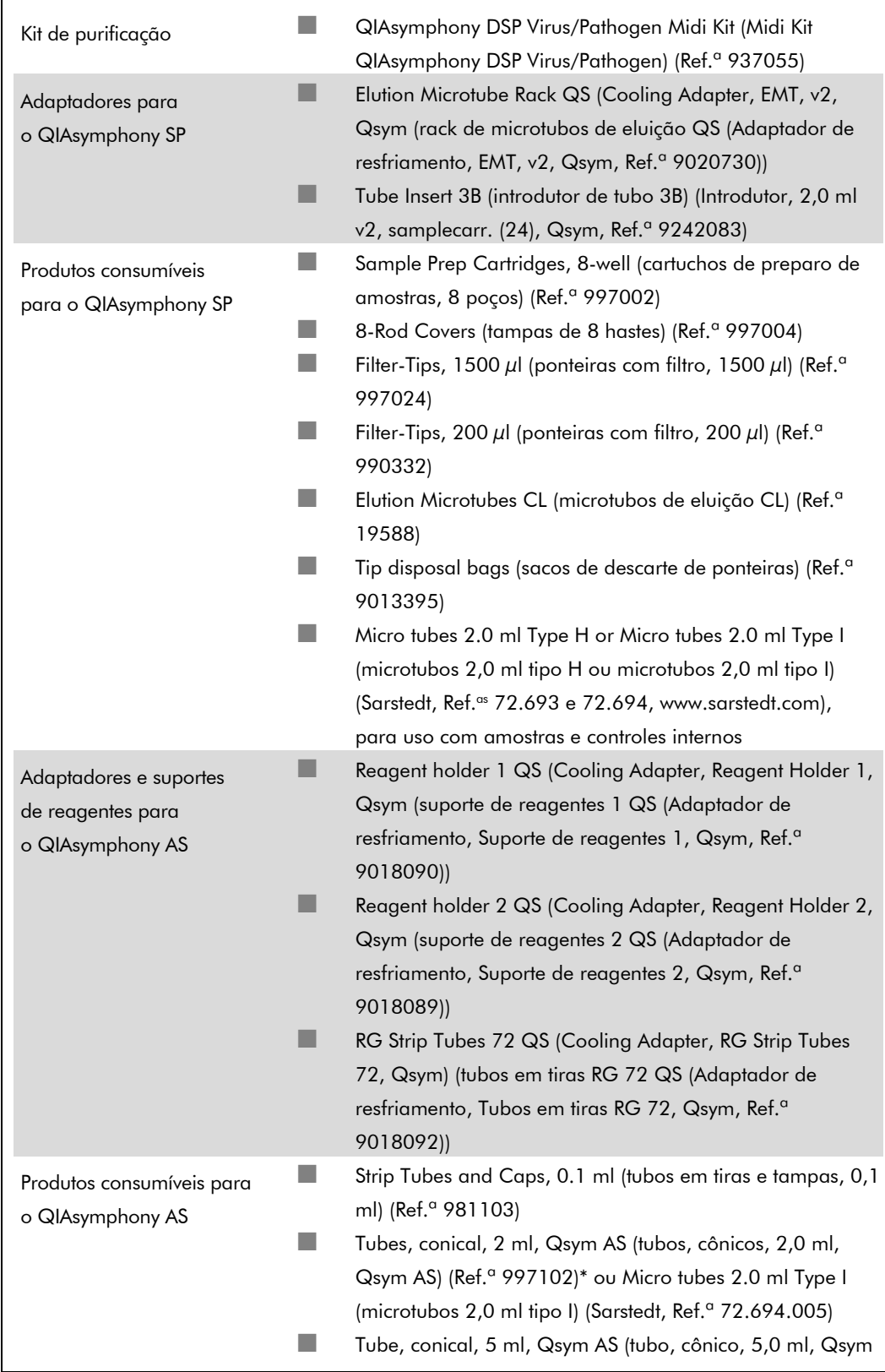

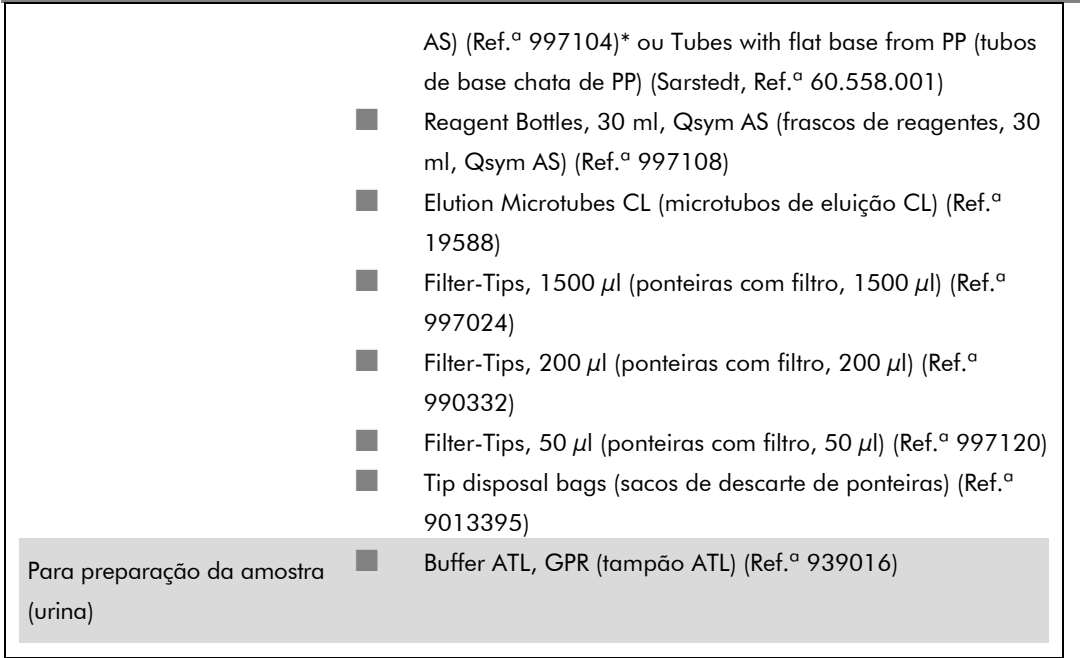

\* Pergunte sobre a disponibilidade.

## Armazenamento e manuseio de amostras

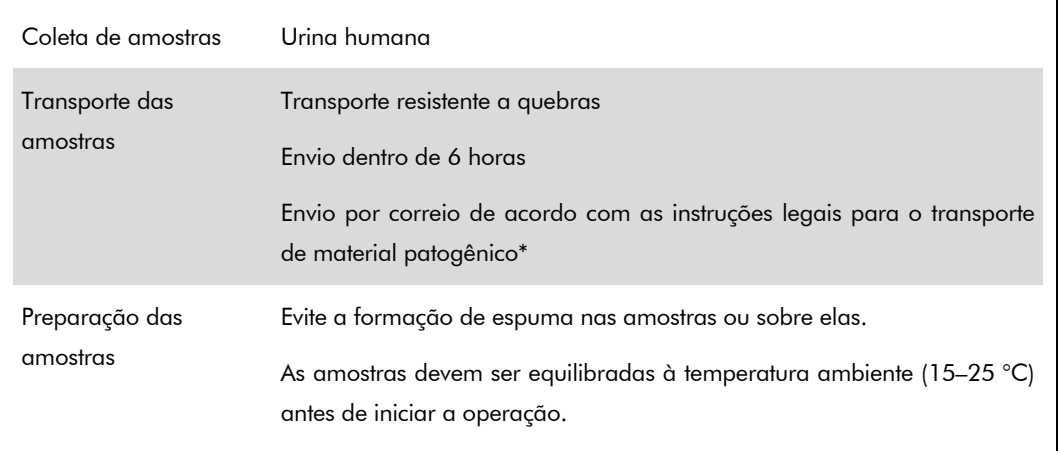

\* Associação Internacional de Transporte Aéreo (International Air Transport Association, IATA). Regulamentos para mercadorias perigosas.

## **Procedimento**

## Preparação do RNA transportador e adição do controle interno às amostras

O uso dos Midi Kit QIAsymphony DSP Virus/Pathogen em combinação com o Kit *artus* BK Virus QS-RGQ exige a introdução do controle interno (BK Virus RG IC) no procedimento de purificação para monitorar a eficiência da preparação da amostra e do ensaio posterior.

Os controles internos devem ser adicionados com a mistura de RNA transportador (CARRIER) e Tampão AVE (AVE), e o volume total da mistura de controle interno, RNA transportador (CARRIER) e Tampão AVE (AVE) continua sendo 120 µl.

A tabela representa a adição do controle interno ao isolado em uma proporção de 0,1 µl por 1 µl de volume de eluição. É recomendável preparar misturas frescas para cada ensaio logo antes de sua utilização.

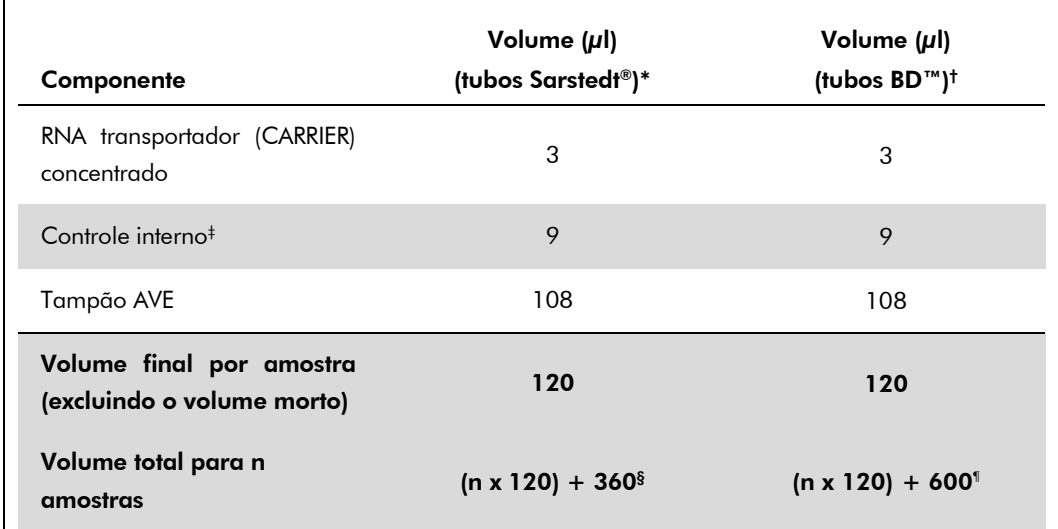

 $^*$  Microtubos 2,0 ml tipo H e microtubos 2,0 ml tipo I, Sarstedt, Ref. $^{\rm cs}$  72.693 e 72.694.

† Tubos 14 ml, 17 x 100 mm, poliestireno, fundo redondo (Becton Dickinson, Ref.ª 352051).

‡ O cálculo da quantidade de controle interno baseia-se nos volumes iniciais de eluição (90 µl). O volume morto adicional depende do tipo de tubo de amostra usado.

- § É necessária uma mistura de controle interno correspondente a 3 amostras adicionais (ou seja, 360 µl). Não ultrapasse o volume total de 1,92 ml (correspondente ao máximo de 13 amostras). Esses volumes são específicos para microtubos de 2,0 ml, tipo H, e microtubos de 2,0 ml, tipo I, Sarstedt, Ref.<sup>as</sup> 72.693 e 72.694).
- ¶ É necessária uma mistura de controle interno correspondente a 5 amostras adicionais (ou seja, 600 µl). Não ultrapasse o volume total de 13,92 ml (correspondente ao máximo de 111 amostras). Esses volumes são específicos para tubos de 14 ml, 17 x 100 mm, de poliestireno e fundo redondo (Becton Dickinson, Ref.ª 352051).

Ficha de Aplicação do QIAsymphony RGQ: Kit *artus* BK Virus QS-RGQ (tipo de amostra: urina) Página 5 de 14

# Configuração do QIAsymphony SP

### Gaveta "Waste" (Resíduos)

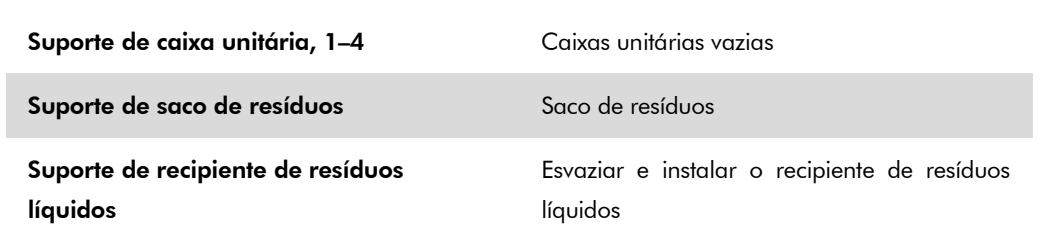

### Gaveta "Eluate" (Eluído)

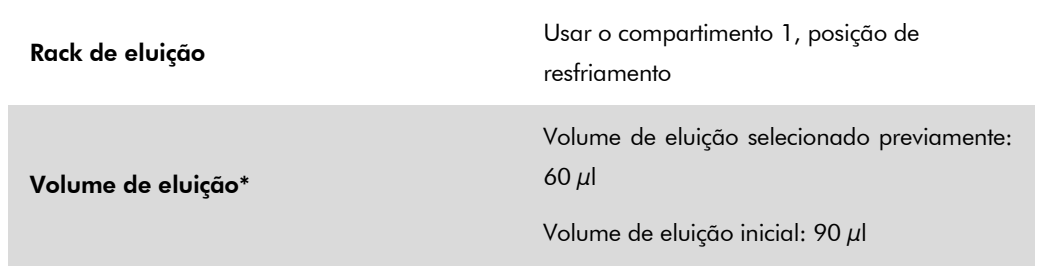

\* O volume de eluição é selecionado previamente para o protocolo. Esse é o volume mínimo acessível de eluído no tubo de eluição final. O volume inicial da solução de eluição é necessário para garantir que o volume real de eluído seja igual ao volume selecionado previamente.

#### Gaveta "Reagents and Consumables" (Reagentes e materiais de consumo)

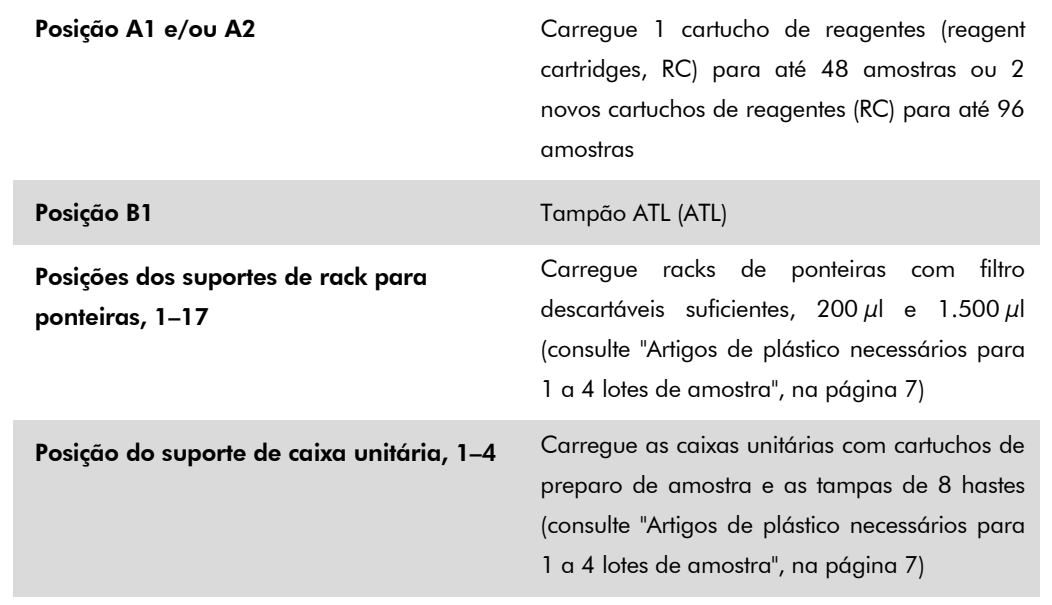

### Gaveta "Sample" (Amostra)

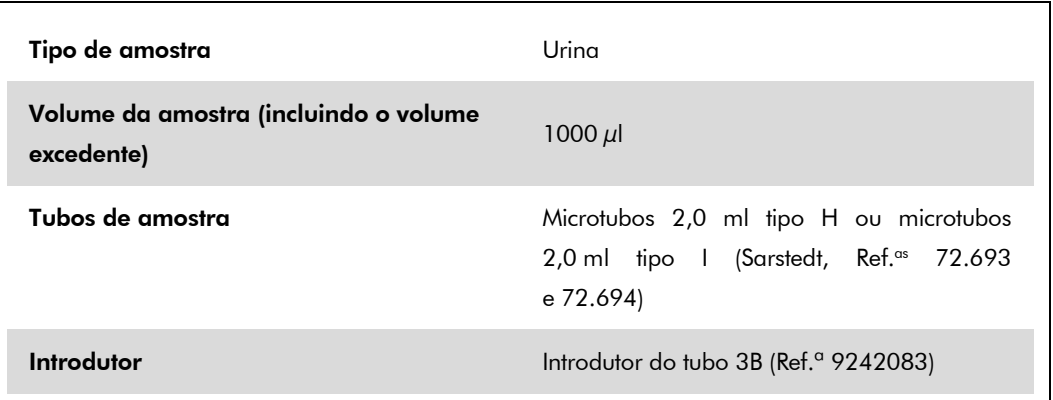

### <span id="page-6-0"></span>Artigos de plástico necessários para 1 a 4 lotes de amostra

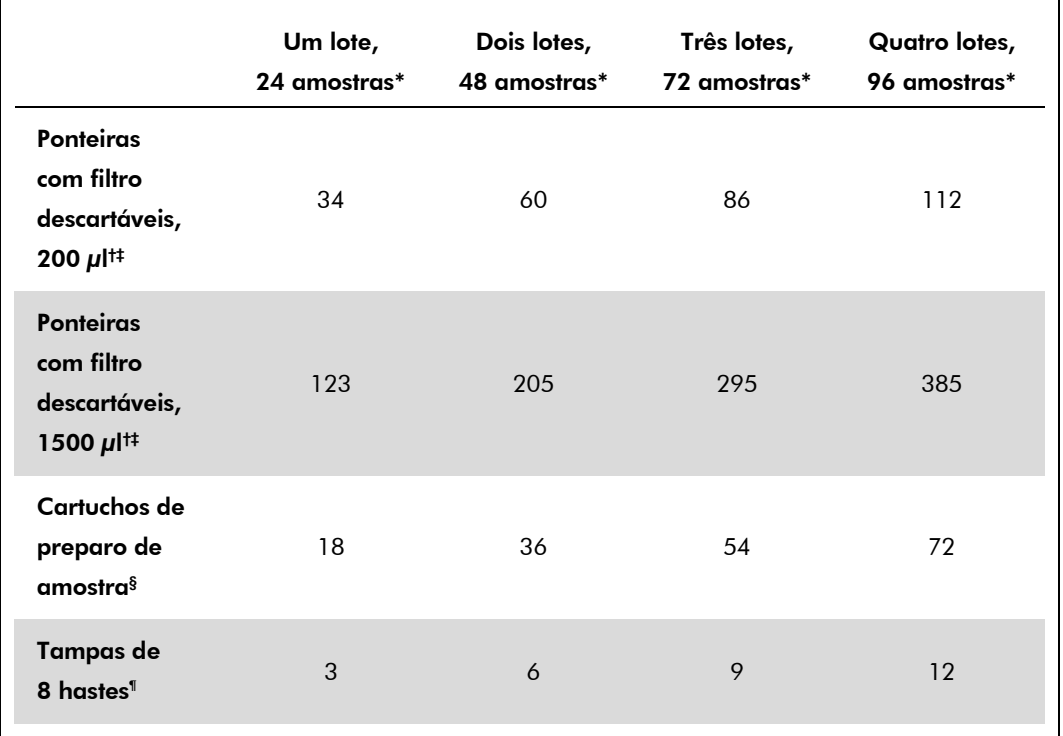

\* O uso de mais de um tubo de controle interno por lote e a execução de mais de uma verificação de inventário exige ponteiras com filtro descartáveis adicionais.

† Há 32 ponteiras com filtro por rack para ponteiras.

- ‡ O número necessário de ponteiras com filtro inclui as ponteiras com filtro para 1 verificação de inventário por cartucho de reagentes.
- § Há 28 cartuchos de preparo de amostra por caixa unitária.

¶ Há doze tampas de 8 hastes por caixa unitária.

# Configuração do QIAsymphony AS

### Produtos consumíveis

Г

Durante a configuração, as posições adequadas de cada produto consumível no módulo QIAsymphony AS são indicadas na tela sensível ao toque do instrumento.

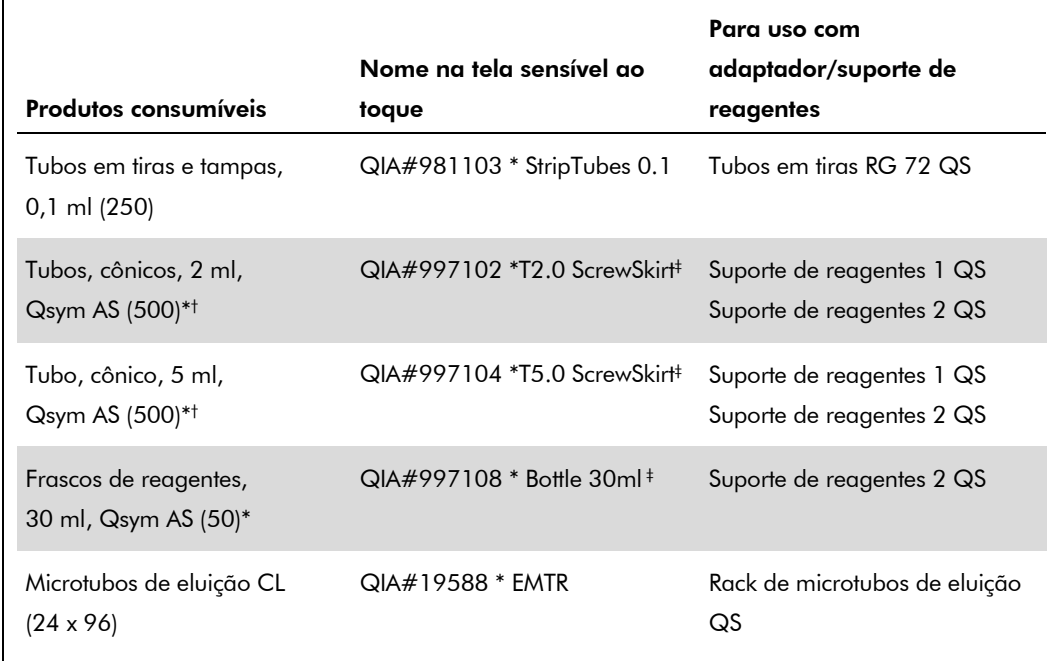

\* Para componentes da mistura master, mistura master preparada pelo sistema, padrões do ensaio e controles do ensaio.

† Como alternativa, podem ser usados os tubos Sarstedt descritos em ["Materiais necessários mas não](#page-1-0)  [fornecidos"](#page-1-0), na página [2.](#page-1-0)

‡ O sufixo "(m)" na tela sensível ao toque indica que os cálculos de nível de líquido do tubo correspondente foram otimizados para reagentes que formam um menisco côncavo.

#### Adaptadores e suportes de reagentes

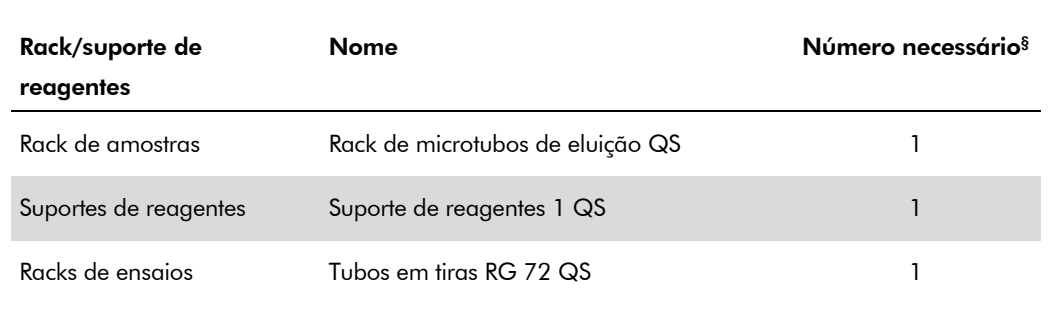

§ Calculado para um ensaio com 72 reações.

Ficha de Aplicação do QIAsymphony RGQ: Kit *artus* BK Virus QS-RGQ (tipo de amostra: urina) Página 8 de 14

### Ponteiras com filtro

Carregue os racks para ponteiras com os compartimentos 1, 2 e 3 na gaveta "Eluate and Reagents" (Eluído e reagentes) e, em seguida, carregue os racks para ponteiras com os compartimentos 7, 8 e 9 na gaveta "Assays" (Ensaios).

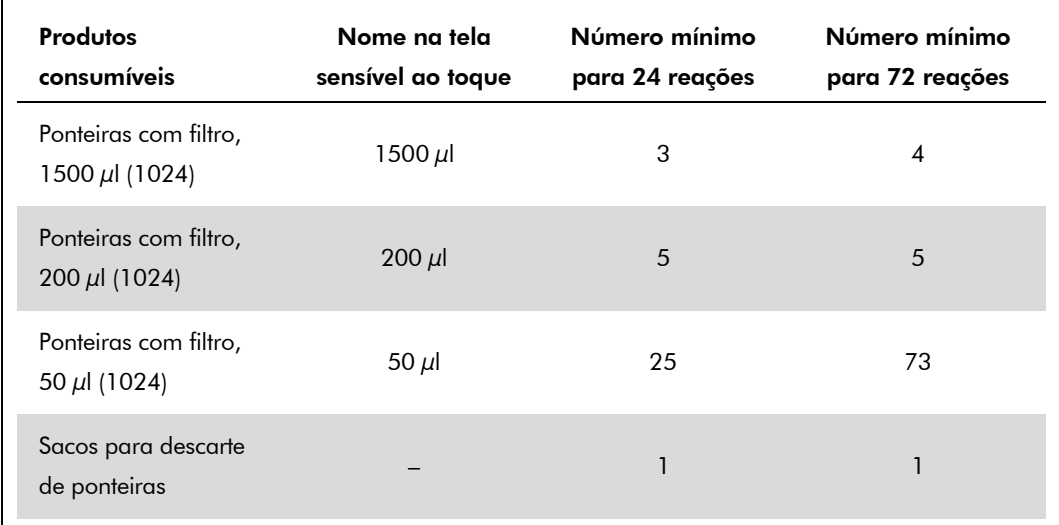

## RT-PCR no Rotor-Gene Q

Consulte a ficha de protocolo específica do software, *"*Configurações para executar os Kits artus QS-RGQ" (*Settings to run artus QS-RGQ Kits)*, em www.qiagen.com/products/artusbkvirusrgpcrkit.aspx.

### Configurações específicas do Kit *artus* BK Virus QS-RGQ

O Rotor-Gene AssayManager configura automaticamente os parâmetros do Kit *artus* BK Virus QS-RGQ.

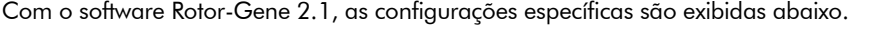

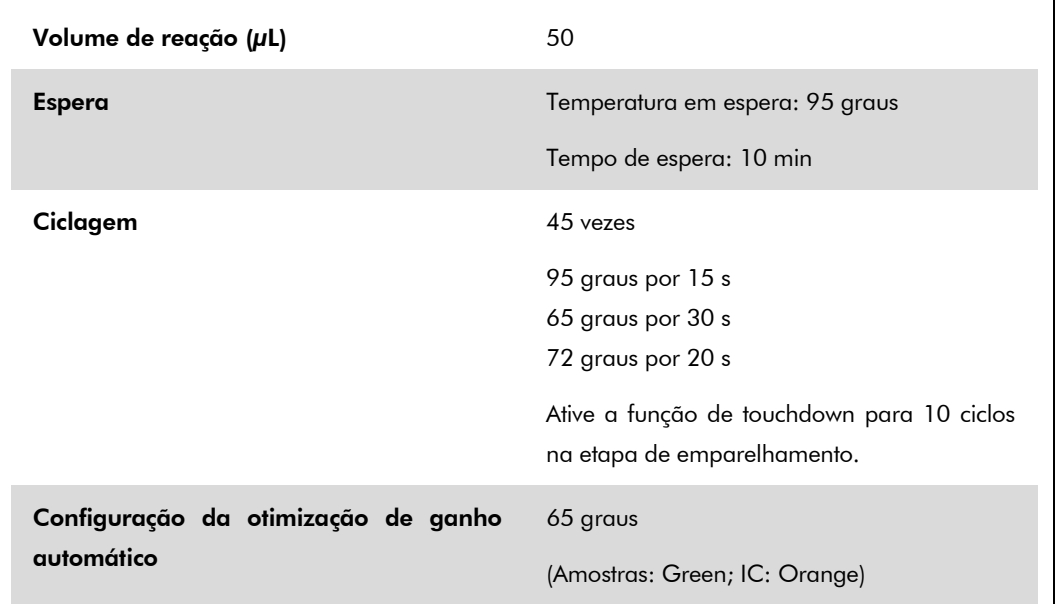

### Interpretação dos resultados

Esta seção descreve a interpretação dos resultados no Rotor-Gene Q. Para a análise do fluxo de trabalho completo da amostra até o resultado, avalie também as informações de status da amostra dos arquivos de resultado do QIAsymphony SP/AS. Devem ser usadas apenas amostras com um status válido.

O Rotor-Gene AssayManager interpreta automaticamente os resultados da PCR e dá uma conclusão e um resultado quantitativo.

As seções a seguir descrevem a interpretação dos resultados com o uso do software Rotor-Gene 2.1 ou superior.

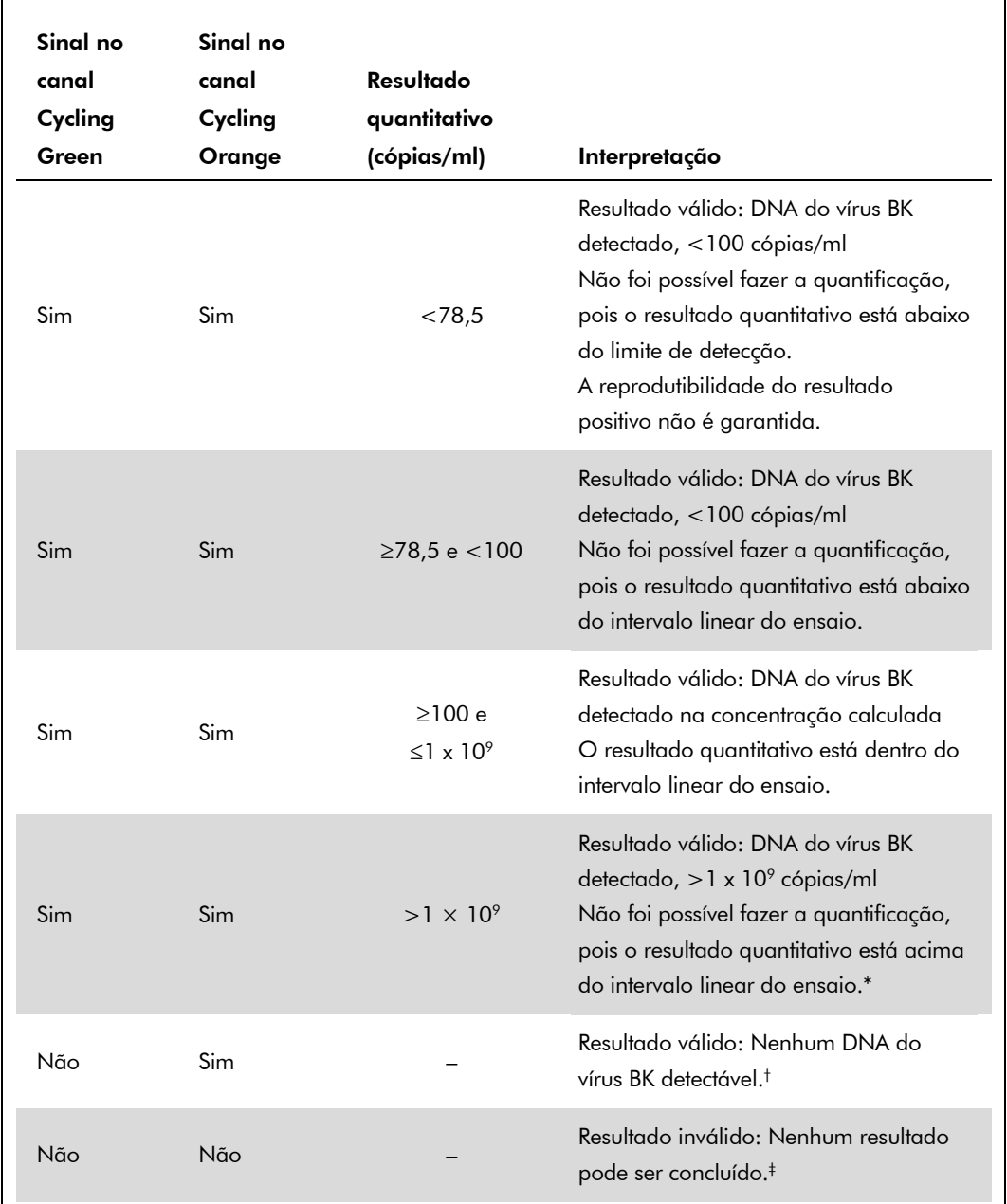

#### Detecção de sinal e conclusões – urina, 800 µl

\* Se a quantificação for necessária, dilua a amostra com urina sem o vírus BK e reprocesse. Multiplique o resultado quantitativo da amostra reprocessada pelo fator de diluição.

 $^{\dagger}$  Se o valor de C<sub>T</sub> para o controle interno de uma amostra negativa for mais de 3 ciclos maior do que o valor de  $C<sub>T</sub>$  do controle interno do NTC (no template control, sem controle de modelo) no ensaio (CT IC amostra – CT IC NTC > 3), a amostra deve ser tratada como inválida. Nenhum resultado pode ser concluído.

‡ As informações a respeito das origens dos erros e sua solução encontram-se no "Guia de solução de problemas" do manual do kit artus BK Virus QS-RGQ (*artus BK Virus QS-RGQ Kit Handbook*).

Ficha de Aplicação do QIAsymphony RGQ: Kit *artus* BK Virus QS-RGQ (tipo de amostra: urina) Página 11 de 14

#### Configuração de limiar da análise de PCR

As configurações ideais de limiar de uma determinada combinação do instrumento Rotor-Gene Q e do Kit *artus* QS-RGQ devem ser definidas empiricamente, testando cada combinação, dado que se trata de um valor relativo que depende do fluxo de trabalho global do diagnóstico. O limiar pode ser definido em um valor preliminar de 0,04 para a análise do primeiro ensaio de PCR, mas esse valor deve ser ajustado em uma análise comparativa dos próximos ensaios do fluxo de trabalho. O limiar deve ser definido manualmente, logo acima do sinal de fundo dos controles negativos e amostras negativas. O valor médio do limiar calculado a partir desses experimentos provavelmente funcionará para a maioria dos próximos ensaios, mas o usuário deve, ainda assim, analisar o valor do limiar gerado regularmente. Normalmente, o valor do limiar ficará no intervalo de 0,03 a 0,05 e deve ser arredondado para no máximo três casas decimais.

#### Quantificação

Os padrões de quantificação (BK Virus RG QS 1–4) no Kit *artus* BK Virus QS-RGQ são tratados como amostras purificadas previamente, e o mesmo volume é usado (15 µl). Para gerar uma curva padrão nos instrumentos Rotor-Gene Q, os 4 padrões de quantificação devem ser utilizados e definidos na caixa de diálogo "Edit Samples" (Editar amostras) no instrumento Rotor-Gene Q como padrões com as concentrações especificadas (consulte o manual do usuário do instrumento).

Nota: Os padrões de quantificação são definidos como cópias/µl. A equação a seguir deve ser aplicada para a conversão dos valores determinados utilizando a curva padrão em cópias/ml do material de amostra.

Resultado (cópias/ml) Resultado (cópias/ $\mu$ l) x volume de eluição inicial (90  $\mu$ l)\* Volume da amostra (ml)

Por uma questão de princípio, o volume de amostra inicial deve ser inserido na equação acima. Isso deve ser considerado quando o volume da amostra tiver sido alterado antes da extração do ácido nucleico (p. ex., diminuindo o volume por centrifugação ou aumentando o volume ao completar o volume necessário ao isolamento).

 $*$  O cálculo baseia-se nos volumes iniciais de eluição (90  $\mu$ l).

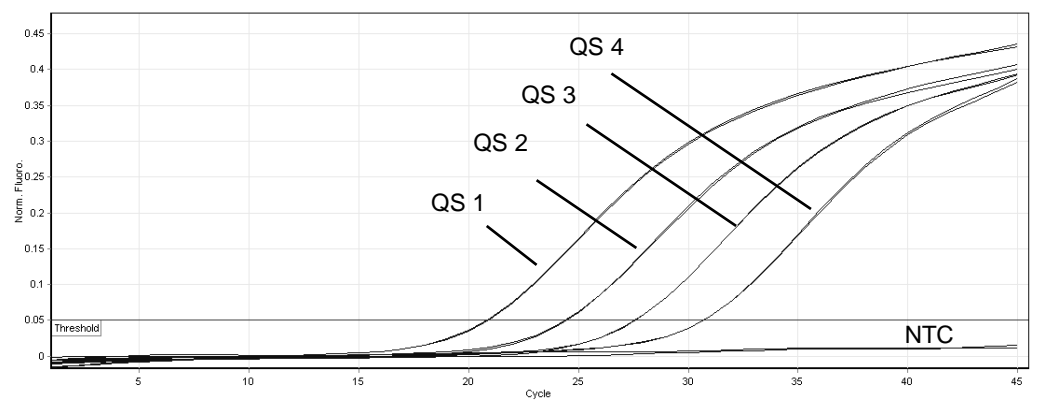

Exemplos de reações de PCR positivas e negativas

Detecção de padrões de quantificação (BK Virus RG QS 1–4) no canal de fluorescência Cycling Green. NTC: Sem controle de modelo (controle negativo).

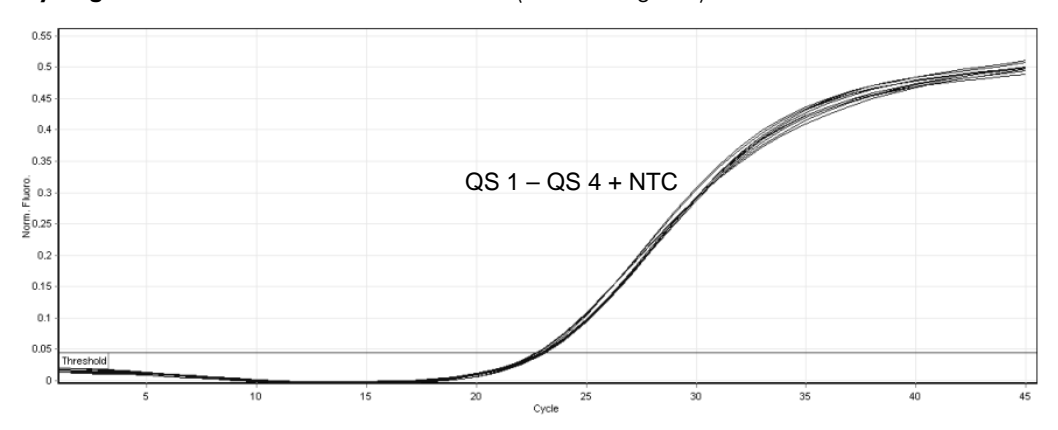

Detecção do controle interno (IC) no canal de fluorescência Cycling Orange com amplificação simultânea dos padrões de quantificação (BK Virus RG QS 1–4). NTC: Sem controle de modelo (controle negativo).

Para obter informações de licenciamento atualizadas e os avisos legais específicos do produto, consulte o manual do usuário ou o manual de instruções do kit QIAGEN correspondente. Os manuais dos kits da QIAGEN e do usuário estão disponíveis em www.qiagen.com ou podem ser solicitados aos Serviços técnicos ou ao distribuidor local da QIAGEN.

Marcas registradas: QIAGEN®, QIAsymphony®, *artus*®, Rotor-Gene® (QIAGEN Group); BD™ (Becton, Dickinson and Company); Sarstedt® (Sarstedt AG and Co.).

© 2012 QIAGEN, todos os direitos reservados.

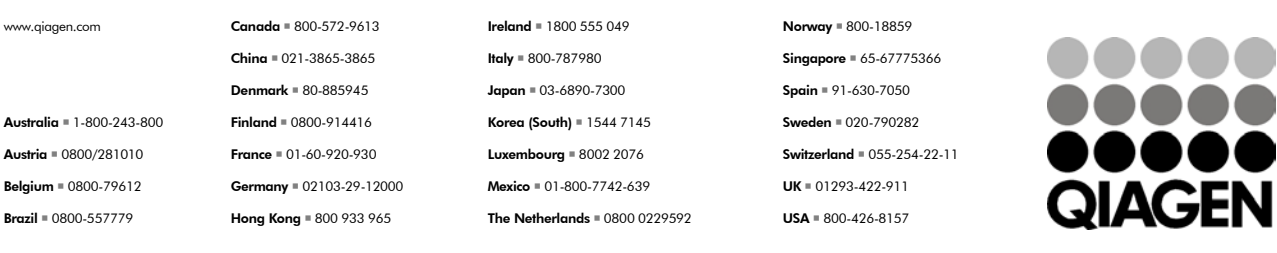

Sample & Assay Technologies